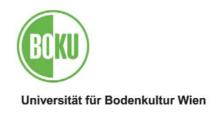

# Department for ... (Title of Department, Arial 18 pt)

Name of Institute (Title of Institute, Arial 16 pt)

Head of Institute: Name of the Head of the Institute

Advisor/Advisors: Name(s)

TITLE OF DISSERTATION (TITLE OF DISSERTATION, ARIAL 16 PT, VERSAL)

SUBTITLE OF DISSERTATION

Dissertation for obtaining a doctorate degree at the University of Natural Resources and Applied Life Sciences Vienna (Title of Institute, Arial 16 pt)

Submitted by Name of submitting individual (Title of Institute, Arial 16 pt)

Vienna, month 2004 (Title of Institute, Arial 16 pt)

#### **Acknowledgements (Title 14 without count, Arial 14 pt bold)**

This is a sample text for a normal paragraph with the font format default. The font is "Arial" at a font size of 11 pt.

The text is left-aligned and the spacing before and after a paragraph is set at 3 pt. The line break is set simple for all formats.

All titles have also been pre-formatted and it is here that the font Arial has also been used, however the font size varies according to the category. The corresponding names of the paragraph format and the font size can be found within each separate title. All of the titles have been set with an automatic spacing of 16 pt before and 12 pt after the title.

For the following paragraph formats and title fonts you can find the pertaining names of the fonts and paragraph formats and the font size on the first page inside the brackets in red letters. Whenever the paragraph format is used for the first time this information is provided. (Do not become confused by the fact that Word defines the red color of the font as a separate format.)

The page size of the document template is in portrait format. The margins are on the top 2,5 cm, left 2,5 cm, on the right 2,5 cm and 2 cm on the bottom.

The page number has been positioned in the center of the bottom margin and its position is adjusted automatically.

The logo of the University of Natural Resources and Applied Life Sciences can be found on the first page on the top right margin. If you operate with a word processing program other than Word you can download the logo from the server of the University of Natural Resources and Applied Life Sciences or from the website of the publisher Guthmann-Peterson: http://www.guthmann-peterson.de.

The manual "manual-dissertation-boku.pdf" pertaining to this template can be found on the publication site of the research support service (Vice-rector for research) at http://www.research.boku.ac.at

#### **Preface**

```
This is a sample text. This is a sample text. This is a sample text.
This is a sample text. This is a sample text. This is a sample text.
This is a sample text. This is a sample text. This is a sample text. This is a sample text.
This is a sample text. This is a sample text. This is a sample text.
This is a sample text. This is a sample text. This is a sample text. This is a sample text.
This is a sample text. This is a sample text. This is a sample text.
This is a sample text. This is a sample text. This is a sample text. This is a sample text.
This is a sample text. This is a sample text. This is a sample text. This is a sample text.
This is a sample text. This is a sample text. This is a sample text.
This is a sample text. This is a sample text. This is a sample text.
This is a sample text. This is a sample text. This is a sample text. This is a sample text.
This is a sample text. This is a sample text. This is a sample text. This is a sample text.
This is a sample text. This is a sample text. This is a sample text.
This is a sample text. This is a sample text. This is a sample text.
This is a sample text. This is a sample text. This is a sample text. This is a sample text.
This is a sample text. This is a sample text. This is a sample text.
This is a sample text. This is a sample text. This is a sample text. This is a sample text.
This is a sample text. This is a sample text. This is a sample text. This is a sample text.
This is a sample text. This is a sample text. This is a sample text.
This is a sample text. This is a sample text. This is a sample text. This is a sample text.
This is a sample text. This is a sample text. This is a sample text.
This is a sample text. This is a sample text. This is a sample text.
This is a sample text. This is a sample text. This is a sample text. This is a sample text.
This is a sample text. This is a sample text. This is a sample text. This is a sample text.
This is a sample text. This is a sample text. This is a sample text. This is a sample text.
This is a sample text. This is a sample text. This is a sample text. This is a sample text.
This is a sample text. This is a sample text. This is a sample text. This is a sample text.
This is a sample text. This is a sample text. This is a sample text.
This is a sample text. This is a sample text. This is a sample text. This is a sample text.
This is a sample text. This is a sample text. This is a sample text.
```

### **Abstract (German and English)**

```
This is a sample text. This is a sample text. This is a sample text. This is a sample text.
This is a sample text. This is a sample text. This is a sample text. This is a sample text.
This is a sample text. This is a sample text. This is a sample text. This is a sample text.
This is a sample text. This is a sample text. This is a sample text.
This is a sample text. This is a sample text. This is a sample text. This is a sample text.
This is a sample text. This is a sample text. This is a sample text.
This is a sample text. This is a sample text. This is a sample text. This is a sample text.
This is a sample text. This is a sample text. This is a sample text. This is a sample text.
This is a sample text. This is a sample text. This is a sample text.
This is a sample text. This is a sample text. This is a sample text.
This is a sample text. This is a sample text. This is a sample text. This is a sample text.
This is a sample text. This is a sample text. This is a sample text. This is a sample text.
This is a sample text. This is a sample text. This is a sample text.
This is a sample text. This is a sample text. This is a sample text.
This is a sample text. This is a sample text. This is a sample text. This is a sample text.
This is a sample text. This is a sample text. This is a sample text.
This is a sample text. This is a sample text. This is a sample text. This is a sample text.
This is a sample text. This is a sample text. This is a sample text. This is a sample text.
This is a sample text. This is a sample text. This is a sample text.
This is a sample text. This is a sample text. This is a sample text.
This is a sample text. This is a sample text. This is a sample text.
This is a sample text. This is a sample text. This is a sample text.
This is a sample text. This is a sample text. This is a sample text. This is a sample text.
This is a sample text. This is a sample text. This is a sample text. This is a sample text.
This is a sample text. This is a sample text. This is a sample text. This is a sample text.
This is a sample text. This is a sample text. This is a sample text. This is a sample text.
This is a sample text. This is a sample text. This is a sample text. This is a sample text.
This is a sample text. This is a sample text. This is a sample text.
This is a sample text. This is a sample text. This is a sample text. This is a sample text.
```

Please enter three to five keywords here.

# **Table of contents**

| 1               | Int                | roduction (1 title 1, Arial 16 pt)             |                         | 11         |
|-----------------|--------------------|------------------------------------------------|-------------------------|------------|
| <b>2</b><br>det | <b>Ob</b><br>inier | jective and Definition of the Researd<br>t.    | ch Topic Fehler! Textma | arke nicht |
| 2               | .1                 | Objective of the research topic (1.1 title 2   | , Arial 12 pt)          | 13         |
| 2               | .2                 | Definition of the research topic               |                         | 13         |
| 3               | Da                 | ta basis, Materials and Methods                |                         | 15         |
| 3               | .1                 | Data basis water                               |                         | 15         |
|                 | 3.1                | .1 Data basis fire (1.1.1 title 3, Arial 11 pt | )                       | 15         |
|                 | 3                  | 3.1.1.1 Data basis earth (1.1.1.1 title 4, Ar  | rial 11 pt)             | 15         |
|                 |                    | 3.1.1.1.1 Data basis air (1.1.1.1.1 title 5,   | Arial 11 pt)            | 15         |
| 4               | Re                 | sults and discussion                           | Fehler! Textmarke nicht | definiert. |
| 5               | Su                 | mmary and Conclusions (German ar               | nd English)             | 21         |
| 6               | Re                 | ferences                                       | Fehler! Textmarke nicht | definiert. |
| 7               | Ind                | lex of tables                                  |                         | 25         |
| 8               | Tal                | ble of figures                                 |                         | 27         |
| 9               | Ар                 | pendix (appendix with figures and ta           | ables, documentation)   | 29         |
| 10              | Tal                | ble of abbreviations                           |                         | 31         |
| 11              | CV                 | (one page)                                     |                         | 33         |

## 1 Introduction (1 title 1, Arial 16 pt)

This is a sample text. This is a sample text. This is a sample text.

This is a sample text. This is a sample text. This is a sample text.

- This is a sample text for hyphenation. The paragraph format is called "– hyphenated listing", the font is again "Arial" and the font is 11 pt just as in the default format. The dash is aligned on the left margin of the line (on the left margin of the text). The paragraph has a hanging indention; which means the listing starts at 0,63 cm (default setting for Word).
- This is a sample text for a hyphenated listing.
- This is a sample text for a hyphenated listing.
- This is a sample text for a hyphenated listing.

This is a sample text. This is a sample text. This is a sample text.

- 1 This is a sample text for numbering. The paragraph format is called "– numbered listing", the font is again "Arial" and the font is 11 pt just as in the default format. The dash is aligned on the left margin of the line (on the left margin of the text). The paragraph has a hanging indention; which means the listing starts at 0,63 cm (default setting for Word).
- 2 This is a sample text for a numbered listing.
- 3 This is a sample text for a numbered listing.
- 4 This is a sample text for a numbered listing.

This is a sample text. This is a sample text. This is a sample text.

This is a sample text. This is a sample text. This is a sample text. This is a sample text. This is a sample text. This is a sample text. This is a sample text. This is a sample text. This is a sample text. This is a sample text. This is a sample text. This is a sample text This is a sample text. This is a sample text.

## 2 Objective and definition of the research topic

This is a sample text. This is a sample text. This is a sample text.

#### 2.1 Objective of the research topic (1.1 title 2, Arial 12 pt)

This is a sample text. This is a sample text. This is a sample text.

#### 2.2 Definition of the research topic

This is a sample text. This is a sample text. This is a sample text.

## 3 Data basis, Materials and Methods

#### 3.1 Data basis water (1.1.1 title 3, Arial 12 pt)

This is a sample text. This is a sample text. This is a sample text.

#### 3.1.1 Data basis fire (1.1.1 title 3, Arial 11 pt)

This is a sample text. This is a sample text. This is a sample text.

#### 3.1.1.1 Data basis earth (1.1.1.1 title 4, Arial 11 pt)

This is a sample text. This is a sample text. This is a sample text.

#### 3.1.1.1.1 Data basis air (1.1.1.1.1 title 5, Arial 11 pt)

This is a sample text. This is a sample text. This is a sample text This is a sample text. This is a sample text.

#### 4 Results and discussion

This is a sample text. This is a sample text. This is a sample text. This is a sample text. This is a sample text. This is a sample text. This is a sample text.

Table 1: Soil analysis in Bossque Esquinas/Costa Rica; Statistical comparison of sites (labeling, Arial 10 pt bold)

Considering all types of horizons: (text 10, Arial 10 pt)

|                      | S-H | S – FT | S-FF | H - FT | H - FF | FT - FF |
|----------------------|-----|--------|------|--------|--------|---------|
| pH CaCl <sub>2</sub> | *   | *      | *    | 0      | 0      | 0       |
| Diff. pH             | 0   | 0      | 0    | 0      | 0      | 0       |
| N <sub>t</sub>       | 0   | 0      | 0    | 0      | 0      | 0       |
| Ct                   | 0   | 0      | 0    | 0      | 0      | 0       |
| C/N                  | 0   | 0      | 0    | 0      | 0      | 0       |
| KAK <sub>cff</sub>   | *   | *      | *    | 0      | 0      | 0       |
| KAK AI               | *   | *      | *    | 0      | 0      | 0       |
| BS                   | *   | *      | *    | 0      | 0      | 0       |
| KAK Ca               | *   | *      | *    | 0      | 0      | 0       |

Paragraph format for 1<sup>st</sup> column: table left 10, Arial 10 pt.

Paragraph format for 1<sup>st</sup> row: table content 10, Arial 10 pt.

Paragraph format for all other cells of this table: table content 10.

The paragraph formats for the first column and row of the following table are identical with the pervious one. All other cells of this table are however table content 9, Arial 9 pt. this will also enable you to include extensive comments in your columns.

**Table 2: Comparison of A-horizons** 

|                      | S - H | S-FT | S-FF | H - FT | H - FF | FT - FF |
|----------------------|-------|------|------|--------|--------|---------|
| pH H <sub>2</sub> 0  | *     | *    | 0    | 0      | 0      | 0       |
| pH CaCl <sub>2</sub> | *     | *    | 0    | 0      | 0      | 0       |
| Diff. pH             | 0     | 0    | 0    | 0      | 0      | 0       |
| EC                   | 1     | 0    | 1    | 0      | 2      | 0       |
| N <sub>t</sub>       | *     | *    | *    | 0      | 0      | 0       |
| C <sub>t</sub>       | *     | *    | *    | 0      | 0      | 0       |
| C/N                  | 1     | 0    | 1    | 0      | 2      | 0       |
| NH <sub>4</sub>      | 0     | 0    | *    | 0      | 0      | 0       |

**Table 3: Comparison of B-horizons:** 

|                     | S-H | S-FT | S-FF | H - FT | H - FF | FT - FF |
|---------------------|-----|------|------|--------|--------|---------|
| pH H <sub>2</sub> 0 | *   | *    | *    | 0      | 0      | 0       |
| CaCl <sub>2</sub>   | *   | *    | *    | 0      | 0      | 0       |

| Diff. pH        | 0 | 0 | * | 0 | 0 | 0 |
|-----------------|---|---|---|---|---|---|
| pH<br>indention | * |   | * | * | * | * |
| ph<br>indention | * | * | * | * | * | * |
| EC              | 0 | 0 | 0 | 0 | * | 0 |
| N <sub>t</sub>  | 0 | 0 | 0 | 0 | 0 | 0 |
| Ct              | 0 | 0 | 0 | 0 | 0 | 0 |
| C/N             | 0 | 0 | 0 | 0 | 0 | 0 |

Difference between sites:

0 not significant

The table above demonstrates that it has been divided into two pages, in which this is permissible regarding the document template. If you do not want this function then click on the table and highlight it under the menu "table" and select the entire table, then you have to click on "table properties" and deactivate the option "table permitted on two pages".

The following page shows a table in landscape format. Before and after this page a manual paragraph break "next page" was inserted in the menu "insert" under "manual break", and for this one page the properties were changed in the menu "file" under "page properties" to "landscape". At the beginning of the next page the layout is portrait again, because the page properties were set again to "portrait".

This change should not cause any problems for printing your document. However, we recommend for you to try this out.

<sup>\*</sup> significant (level 0,05)

**Table 4: Mean values of results** 

| Site /<br>Horizones | Bulk density<br>g/cm³ | Density of solid substance g/cm³ | Total pore volume % | Wide<br>coarse pores<br>> 50µm % | Tight coarse<br>pores<br>50-10µm % | Medium pores<br>10-0,2µm % | Fine pores<br>< 0,2µm % | Density<br>g/cm³ |
|---------------------|-----------------------|----------------------------------|---------------------|----------------------------------|------------------------------------|----------------------------|-------------------------|------------------|
| S A -1              | -                     | -                                | -                   | -                                | -                                  | -                          | -                       | 2,50             |
| S B1 - 1            | -                     | -                                | -                   | -                                | -                                  | -                          | -                       | 2,65             |
| S B2 - 1            | -                     | -                                | -                   | -                                | -                                  | -                          | -                       | 2,62             |
| S B3 - 1            | -                     | -                                | -                   | -                                | -                                  | -                          | -                       | -                |
| S A - 2             | -                     | -                                | -                   | -                                | -                                  | -                          | -                       | 2,61             |
| S B1 - 2            | -                     | -                                | -                   | -                                | -                                  | -                          | -                       | 2,71             |
| S B2 - 2            | -                     | -                                | -                   | -                                | -                                  | -                          | -                       | -                |
| НА                  | -                     | -                                | -                   | -                                | -                                  | -                          | -                       | 2,57             |
| H B1                | 0,8                   | 2,8                              | 71,1                | 12,8                             | 2,5                                | 13,8                       | 42,0                    | 2,77             |
| H B2                | 0,9                   | 2,8                              | 67,2                | 10,2                             | 1,9                                | 14,8                       | 40,2                    | 2,77             |
| FT A                | -                     | -                                | -                   | -                                | -                                  | -                          | -                       | 2,30             |
| FT B1               | 0,8                   | 2,6                              | 69,6                | 11,3                             | 2,6                                | 12,9                       | 42,7                    | 2,57             |
| FT B2               | 1,0                   | 2,6                              | 62,8                | 7,4                              | 1,7                                | 9,7                        | 44,0                    | 2,60             |
| FT B3               | 0,9                   | 2,6                              | 63,7                | 11,0                             | 1,6                                | 18,3                       | 32,7                    | 2,60             |
| FT Band             | -                     | -                                | -                   | -                                | -                                  | -                          | -                       | 2,63             |

Paragraph format for 1<sup>st</sup> column: Table left 10 + bold, Arial 10 pt bold.

Paragraph format for 1<sup>st</sup> row: Table centered 10, Arial 10 pt, vertically center aligned.

Following the landscape table another paragraph break was inserted manually and the page properties were changed back to "portrait". As the text is continued on a new page you should activate the function "continuous". If you would like to begin a new chapter then activate the function "odd numbered page" as chapters shall always begin with a new right page.

In the following we present two examples for figures provided by the University of Natural Resources and Applied Life Sciences Vienna. Further information on how to operate with figures, charts and images can be obtained from the manual or the reading listed therein.

Figure 1: Food sample

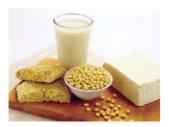

Particularly when many figures are used it is recommended to save an original copy of the image for further operations instead of embedding the image into the text. We recommend to create a separate file for this.

Figure 2: Food technician

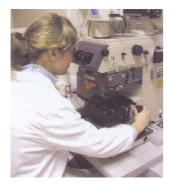

## 5 Summary and Conclusions (German and English)

```
This is a sample text. This is a sample text. This is a sample text. This is a sample text.
This is a sample text. This is a sample text. This is a sample text. This is a sample text.
This is a sample text. This is a sample text. This is a sample text. This is a sample text.
This is a sample text. This is a sample text. This is a sample text.
This is a sample text. This is a sample text. This is a sample text. This is a sample text.
This is a sample text. This is a sample text. This is a sample text.
This is a sample text. This is a sample text. This is a sample text.
This is a sample text. This is a sample text. This is a sample text.
This is a sample text. This is a sample text. This is a sample text. This is a sample text.
This is a sample text. This is a sample text. This is a sample text.
This is a sample text. This is a sample text. This is a sample text.
This is a sample text. This is a sample text. This is a sample text.
This is a sample text. This is a sample text. This is a sample text.
This is a sample text. This is a sample text. This is a sample text. This is a sample text.
This is a sample text. This is a sample text. This is a sample text.
This is a sample text. This is a sample text. This is a sample text.
This is a sample text. This is a sample text. This is a sample text. This is a sample text.
This is a sample text. This is a sample text. This is a sample text. This is a sample text.
This is a sample text. This is a sample text. This is a sample text.
This is a sample text. This is a sample text. This is a sample text. This
is a sample text. This is a sample text. This is a sample text. This is a
sample text. This is a sample text. This is a sample text.
                                                     This is a sample text. This is a
sample text. This is a sample text. This is a sample text.
                                                     This is a sample text. This is a
sample text. This is a sample text. This is a sample text
                                                     This is a sample text. This is a
sample text. This is a sample text. This is a sample text.
                                                     This is a sample text. This is a
sample text. This is a sample text. This is a sample text.
This is a sample text. This is a sample text. This is a sample text.
This is a sample text. This is a sample text. This is a sample text. This is a sample text.
This is a sample text. This is a sample text. This is a sample text. This is a sample text.
This is a sample text. This is a sample text. This is a sample text.
This is a sample text. This is a sample text. This is a sample text.
This is a sample text. This is a sample text. This is a sample text.
This is a sample text. This is a sample text. This is a sample text.
This is a sample text. This is a sample text. This is a sample text.
This is a sample text. This is a sample text. This is a sample text. This is a sample text.
This is a sample text. This is a sample text. This is a sample text.
This is a sample text. This is a sample text. This is a sample text. This is a sample text.
This is a sample text. This is a sample text. This is a sample text.
This is a sample text. This is a sample text. This is a sample text. This is a sample text.
This is a sample text. This is a sample text. This is a sample text.
This is a sample text. This is a sample text. This is a sample text.
This is a sample text. This is a sample text. This is a sample text. This is a sample text.
This is a sample text. This is a sample text. This is a sample text. This is a sample text.
This is a sample text. This is a sample text. This is a sample text.
This is a sample text. This is a sample text. This is a sample text.
This is a sample text. This is a sample text. This is a sample text.
This is a sample text. This is a sample text. This is a sample text.
This is a sample text. This is a sample text. This is a sample text. This is a sample text.
This is a sample text. This is a sample text. This is a sample text.
```

This is a sample text. This is a sample text. This is a sample text.

This is a sample text. This is a sample text. This is a sample text. This is a sample text. This is a sample text. This is a sample text.

This is a sample text. This is a sample text. This is a sample text.

This is a sample text. This is a sample text. This is a sample text. This is a sample text. This is a sample text. This is a sample text.

This is a sample text. This is a sample text. This is a sample text.

This is a sample text. This is a sample text. This is a sample text.

This is a sample text. This is a sample text. This is a sample text.

This is a sample text. This is a sample text. This is a sample text. This is a sample text. This is a sample text. This is a sample text.

#### 6 References

- Please follow the instructions in the manual for composing dissertations at the University of Natural Resources and Applied Life Sciences "manual-dissertation-boku.pdf". The paragraph format for the text of the list of references is called: text list of references, Arial 11 pt, hanging indention at 0,8 cm.
- Please follow the instructions in the manual for composing dissertations at the University of Natural Resources and Applied Life Sciences "manual-dissertation-boku.pdf". The paragraph format for the text of the list of references is called: text list of references, Arial 11 pt, hanging indention at 0,8 cm.
- Please follow the instructions in the manual for composing dissertations at the University of Natural Resources and Applied Life Sciences "manual-dissertation-boku.pdf". The paragraph format for the text of the list of references is called: text list of references, Arial 11 pt, hanging indention at 0,8 cm.
- Please follow the instructions in the manual for composing dissertations at the University of Natural Resources and Applied Life Sciences "manual-dissertation-boku.pdf". The paragraph format for the text of the list of references is called: text list of references, Arial 11 pt, hanging indention at 0,8 cm.
- Please follow the instructions in the manual for composing dissertations at the University of Natural Resources and Applied Life Sciences "manual-dissertation-boku.pdf". The paragraph format for the text of the list of references is called: text list of references, Arial 11 pt, hanging indention ati 0,8 cm.
- Please follow the instructions in the manual for composing dissertations at the University of Natural Resources and Applied Life Sciences "manual-dissertation-boku.pdf". The paragraph format for the text of the list of references is called: text list of references, Arial 11 pt, hanging indention at 0,8 cm.
- Please follow the instructions in the manual for composing dissertations at the University of Natural Resources and Applied Life Sciences "manual-dissertation-boku.pdf". The paragraph format for the text of the list of references is called: text list of references, Arial 11 pt, hanging indention at 0,8 cm.
- Please follow the instructions in the manual for composing dissertations at the University of Natural Resources and Applied Life Sciences "manual-dissertation-boku.pdf". The paragraph format for the text of the list of references is called: text list of references, Arial 11 pt, hanging indention at 0,8 cm.
- Please follow the instructions in the manual for composing dissertations at the University of Natural Resources and Applied Life Sciences "manual-dissertation-boku.pdf". The paragraph format for the text of the list of references is called: text list of references, Arial 11 pt, hanging indention at 0,8 cm.
- Please follow the instructions in the manual for composing dissertations at the University of Natural Resources and Applied Life Sciences "manual-dissertation-boku.pdf". The paragraph format for the text of the list of references is called: text list of references, Arial 11 pt, hanging indention at 0,8 cm.
- Please follow the instructions in the manual for composing dissertations at the University of Natural Resources and Applied Life Sciences "manual-dissertation-boku.pdf". The paragraph format for the text of the list of references is called: text list of references, Arial 11 pt, hanging indention at 0,8 cm.
- Please follow the instructions in the manual for composing dissertations at the University of Natural Resources and Applied Life Sciences "manual-dissertation-boku.pdf". The paragraph format for the text of the list of references is called: text list of references, Arial 11 pt, hanging indention ati 0,8 cm.

- Please follow the instructions in the manual for composing dissertations at the University of Natural Resources and Applied Life Sciences "manual-dissertation-boku.pdf". The paragraph format for the text of the list of references is called: text list of references, Arial 11 pt, hanging indention at 0,8 cm.
- Please follow the instructions in the manual for composing dissertations at the University of Natural Resources and Applied Life Sciences "manual-dissertation-boku.pdf". The paragraph format for the text of the list of references is called: text list of references, Arial 11 pt, hanging indention at 0,8 cm.
- Please follow the instructions in the manual for composing dissertations at the University of Natural Resources and Applied Life Sciences "manual-dissertation-boku.pdf". The paragraph format for the text of the list of references is called: text list of references, Arial 11 pt, hanging indention at 0,8 cm.
- Please follow the instructions in the manual for composing dissertations at the University of Natural Resources and Applied Life Sciences "manual-dissertation-boku.pdf". The paragraph format for the text of the list of references is called: text list of references, Arial 11 pt, hanging indention at 0,8 cm.
- Please follow the instructions in the manual for composing dissertations at the University of Natural Resources and Applied Life Sciences "manual-dissertation-boku.pdf". The paragraph format for the text of the list of references is called: text list of references, Arial 11 pt, hanging indention at 0,8 cm.
- Please follow the instructions in the manual for composing dissertations at the University of Natural Resources and Applied Life Sciences "manual-dissertation-boku.pdf". The paragraph format for the text of the list of references is called: text list of references, Arial 11 pt, hanging indention at 0,8 cm.
- Please follow the instructions in the manual for composing dissertations at the University of Natural Resources and Applied Life Sciences "manual-dissertation-boku.pdf". The paragraph format for the text of the list of references is called: text list of references, Arial 11 pt, hanging indention ati 0.8 cm.
- Please follow the instructions in the manual for composing dissertations at the University of Natural Resources and Applied Life Sciences "manual-dissertation-boku.pdf". The paragraph format for the text of the list of references is called: text list of references, Arial 11 pt, hanging indention at 0,8 cm.
- Please follow the instructions in the manual for composing dissertations at the University of Natural Resources and Applied Life Sciences "manual-dissertation-boku.pdf". The paragraph format for the text of the list of references is called: text list of references, Arial 11 pt, hanging indention at 0,8 cm.

# 7 Index of tables

| Table 1: Soil analysis in Bossque Esquinas/Costa Rica; Statistical comparison of sites (labeling, Arial 10 pt bold) | 17 |
|----------------------------------------------------------------------------------------------------|----|
| Table 2: Comparison of A-horizons                                                                                   |    |
| Table 3: Comparison of B-horizons:                                                                                  | 17 |
| Table 4: Mean values of results                                                                                     | 19 |

The paragraph format for the font of the table index is called: table of figures, Arial 11 pt. If you operate with only a few tables then you may omit the table index.

# 8 Table of figures

| Figure 1: Food sample     | 20 |
|---------------------------|----|
| Figure 2: Food technician | 20 |

Please create your table of figures in the same manner as the table index. If you only use a few figures you can omit the figure index altogether.

The paragraph format for the font of the figure index is called Table of figures, Arial 11 pt.

# 9 Appendix (appendix with figures and tables, documentation)

This is a sample text. This is a sample text. This is a sample text.

#### Example of a table

|                      | S - H | S-FT | S-FF | H - FT | H - FF | FT - FF |
|----------------------|-------|------|------|--------|--------|---------|
| pH CaCl <sub>2</sub> | *     | *    | *    | 0      | 0      | 0       |
| Diff. pH             | 0     | 0    | 0    | 0      | 0      | 0       |
| N <sub>t</sub>       | 0     | 0    | 0    | 0      | 0      | 0       |
| Ct                   | 0     | 0    | 0    | 0      | 0      | 0       |
| C/N                  | 0     | 0    | 0    | 0      | 0      | 0       |
| KAK <sub>cff</sub>   | *     | *    | *    | 0      | 0      | 0       |
| KAK AI               | *     | *    | *    | 0      | 0      | 0       |
| BS                   | *     | *    | *    | 0      | 0      | 0       |
| KAK Ca               | *     | *    | *    | 0      | 0      | 0       |

## 10 Table of abbreviations

Abbreviations in the text interfere with the reading process and thus it is recommended to only use abbreviations if necessary. If you include only a few abbreviations you may also explain the abbreviation when you first use it in brackets instead of creating a separate index.

Some examples (the font is the default with a tab after each abbreviated term):

AAA Association of American Geographers

FAO United Nations Food and Agriculture Organization

Sci. Social Science, Beverly Hills

# 11 CV (on one page)

#### Personal data

Name Insert here your name.

Date of Birth ...
Place of Birth ...
Country ...
Nationality ...
Marital status ...

University ... Education ...

Professional experience ...

Vienna Month Year

Dissertations and dissertation print of the University of Natural Resources and Applied Life Sciences Vienna

Module 1: Dissertations

Imprint of this document:
© 2004 Guthmann-Peterson Publisher
Elßlergasse 17, A-1130 Vienna
Phone. +43 (0)1 877 04 26, Fax: +43 (0)1 876 40 04
Dr.-Simoneit-Straße 36, D-45473 Mülheim a. d. Ruhr
E-Mail: verlag@guthmann-peterson.de
http://www.guthmann-peterson.de

The present document template and your own documents are copyrighted texts that are only intended for writing dissertations. In your own interest and also on behalf of the university, further usage of the template, changes of the document or any other type of commercial use are not permitted.

All hard- and software names in this document are registered trademarks. This document and the sample files "template-dissertation-boku.doc", and the corresponding PDF versions are not intended for publishing.